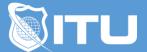

https://www.ituonline.com/

# Certified Ethical Hacker (CEH) Version 11 Part 1: Foundations (ECC 312-50)

#### Module 1 - CEH v11 Foundations Course Introduction

1.1 About this course: CEH Foundations 1.2 About the Instructor

#### Module 2 - CEH v11 Introduction To Networking

2.1 Networking Overview2.2 Network Scope2.3 Network Addressing2.4 Activity - Examining Network Addressing

#### Module 3 - CEH v11 Lan Components

3.1 Protocols, Ports, Sockets
3.2 Network Topologies
3.3 LAN Devices
3.4 LAN Devices Part 2
3.5 VLANs
3.6 Activity - Examining Ports and Sockets
3.7 Activity - Examining Switches and VLANs

#### Module 4 - CEH v11 Routing and Network Access

4.1 Routers
4.2 Layer 3 Switches
4.3 Modems and Remote Access
4.4 Firewalls and Proxies
4.5 Activity - Examining Routing
4.6 Activity - Examining VLAN Routing
4.7 Activity - Examining Firewall Rules

## Module 5 - CEH v11 Intrusion Detection and Network Layers

5.1 IDS and IPS5.2 OSI Model5.3 TCP-IP5.4 Activity - Examining Network Layers

Module 6 - CEH v11 Networking Protocols and Addressing

6.1 Layer 4 Protocols
6.2 Layer 3 Protocols
6.3 Layer 2 Protocols
6.4 IP Addressing
6.5 Subnetting
6.6 DHCP
6.7 Activity - Examining TCP
6.8 Activity - Examining UDP
6.9 Activity - Examining IP
6.10 Activity - Examining ICMP
6.11 Activity - Examining ARP

#### Module 7 - CEH v11 Network Services

7.1 DNS7.2 DNS Records7.3 NTP7.4 Authentication7.5 Biometrics7.6 Activity - Examining DNS7.7 Activity - Examining DNS Records

#### Module 8 - CEH v11 Access Control

8.1 Local Authentication8.2 Directory Service Authentication8.3 Extending Authentication8.4 Authorization8.5 Activity - Testing Access Control

## Module 9 - CEH v11 Intro to Linux

9.1 Linux Overview
9.2 Linux File System
9.3 Linux Core Commands
9.4 Linux Search and Read Commands
9.5 Activity - Exploring Linux
9.6 Activity - Using Linux Core Commands
9.7 Activity - Using Linux Search Commands
9.8 Activity - Using Linux Read Commands

## Module 10 - CEH v11 Configuring Linux

10.1 Linux File Permissions10.2 Linux Special Permissions10.3 Linux Configuration10.4 Linux Packages10.5 Linux User Management

## Module 11 - CEH v11 Practicing Linux Configuration

- 11.1 Activity Setting Linux Permissions
- 11.2 Activity Setting Linux Special Permissions
- 11.3 Activity Managing Packages in Kali Linux
- 11.4 Activity Managing Users and Groups in Linux

#### Module 12 - CEH v11 Managing Linux

12.1 Linux Job Scheduling

- 12.2 Linux File, Directory, and Download Commands
- 12.3 Linux System Commands
- 12.4 Linux Network Management
- 12.5 Linux Firewall

#### Module 13 - CEH v11 Practicing Linux Management

13.1 Activity - Scheduling Tasks in Linux

13.2 Activity - Using Linux File, Directory, and Download Commands

13.3 Activity - Using Linux Edit and Archive Commands

13.4 Activity - Compiling Malicious Code

13.5 Activity - Using Linux Process and System Commands

13.6 Activity - Using Linux Disk, Hardware, and Network Commands

#### Module 14 - CEH v11 Intro to Windows

14.1 Windows Overview

14.2 Windows Registry

14.3 Windows Security

## Module 15 - CEH v11 Windows Commands

15.1 Windows Commands

15.2 Windows Admin Commands

15.3 Windows Network Commands

15.4 Windows Run Line Commands

15.5 Windows PowerShell

## Module 16 - CEH v11 Practicing Windows Commands

16.1 Activity - Using Windows Built-in Commands

16.2 Activity - Using Windows Task Commands

16.3 Activity - Using Windows Admin Commands

16.4 Activity - Using Windows Network Commands

16.5 Activity - Using Windows PowerShell

16.6 Networking and OS Penetration Testing

16.7 Review

## Module 17 - CEH v11 Intro to Hacking

17.1 Information Security Overview

17.2 Hacking Concepts

17.3 Ethical Hacking Concepts

17.4 Penetration Testing17.5 Penetration Testing Part 217.6 Activity - Performing a Static Code Review

## Module 18 - CEH v11 Information Security

18.1 Cyber Kill Chain Concepts18.2 Activity - Performing Weaponization18.3 Information Security18.4 Security Policies18.5 Security Controls18.6 Access Control

#### Module 19 - CEH v11 Protecting Data

19.1 Data Protection19.2 Backup Sites19.3 Vulnerability Management19.4 SIEM19.5 Risks

#### Module 20 - CEH v11 Managing Risk

20.1 Risk Management

20.2 Incident Handling

20.3 Information Security Laws and Standards

20.4 Activity - Assessing Risk

20.5 Ethical Hacking Penetration Testing

20.6 Review

20.7 Conclusion